#### **CINY UNIVERSITT, SKI LANKA**

# FINAL YEAR 1<sup>ST</sup> SEMESTER EXAMINATION IN AGRICULTURE-2015 (2012/13)

# EC 4101 - PROJECT PLANNING AND INVESTMENT ANALYSIS

### **PRACTICAL EXAMINATION**

#### Time: 02 hours

**Answer ALL questions** 

- 1. a) What is Discounting?
	- b) Why is it important in Investment Appraisal?
	- c) Write the equation for calculating the Discount factor.
	- d) If you get Rs.100,000 as returns for an investment at 10% per year after 10 years, what is the Present Value of the returns?  $(20$  marks)

2. The Eastern Provincial Council (EPC) is considering the implementation of an irrigation project that targets small vegetable farmers in the Eastern region. The irrigation project aims to increase the extent of land cultivated under vegetables by a further 1,000 acres to increase the small farmers' income, and it will take five years to complete the construction work. The cost of construction (dam, channels, sluices etc.) is Rs.5 million and Rs.3 million in the 1<sup>st</sup> and  $2^{nd}$  year and Rs.2 million from the  $3^{rd}$  to  $5^{th}$  year. The cost for purchase of equipment's is Rs.1 million in the  $2<sup>nd</sup>$  and  $3<sup>rd</sup>$  year only.

The irrigation project has an operating life of 20 years. During the 20 years of irrigation water supply operations the structure must be maintained at a cost of Rs.500,000 per year from the  $6<sup>th</sup>$  year onwards up to  $10<sup>th</sup>$  year, later at a cost Rs.1 Mn per year. As for the benefits, the irrigation project will produce an additional 100,000 kgms of vegetables each year which can be sold at a price of Rs.20 per kg from the  $5<sup>th</sup>$  year to the  $10<sup>th</sup>$  year, and from  $11<sup>th</sup>$  to  $15<sup>th</sup>$  year at a price of Rs.30 per kg and thereafter at a price of Rs.40 per kg till end of the project. The EPC wants to know whether construction of the irrigation dam is a worthwhile project by taking a loan at 9%. Perform the following;

- i) Provide the benefits and costs for the irrigation dam in a tabular form.
- ii) Using discount rates of 5% and 15% to these data, calculate the Net Present Value

(NPV) and the Benefit Cost Ratio (BCR).

- iii) Estimate the Internal Rate of Return (IRR) of the project (use Graph sheet provided)..
- iv) Comment on whether investing in this irrigation project is worthwhile for the EPC.

 $(40$  marks)

 $-$ contd. P.2

3. i) Illustrate the seven stages of the Project Cycle using a clearly labeled diagram. ii) Which stages of the Project Cycle are crucial for the success of project implementation? Give reasons.

iii) What do you understand form the term Project Risk Management?

iv)List the types of risks encountered in project implementation.  $(20$  marks)

4. A firm implementing a project has identified the following activities for assisting in completion of the project as shown in Table 1 given below. The project activities are to start on 10/04/2015.

| Task           | <b>Start (Week No.)</b> | <b>Duration (Weeks)</b> | % Completed |
|----------------|-------------------------|-------------------------|-------------|
| T <sub>1</sub> |                         | 5                       | 100         |
| T <sub>2</sub> | $\overline{2}$          | $\overline{3}$          | 90          |
| T3             |                         | $\overline{8}$          | 75          |
| T <sub>4</sub> | 3<br>nde de             | $\overline{4}$          | 80          |
| <b>T5</b>      | 5                       | 5                       | 60          |
| T <sub>6</sub> | $\overline{2}$          | $\Delta$                | 25          |
| T7             | 10                      | 6                       | Ω           |
| T <sub>8</sub> | 6                       | 6                       | 50          |
| T9             | 7<br>ara du             | $\overline{2}$          | 50          |
| <b>T10</b>     | 8                       | 6                       | 0           |

Table 1: Project Tasks, Duration and Completion levels

Answer the following:

- a) Draw the GANTT Chart for the above project tasks with duration and completion levels.
- b) Estimate the date of completion of the project.
- c) The Project Manager assigns the tasks/activities of the project to his staff Priya (T1 & T4), Ajith (T3, T5 & T6), Rameez (T2, T7 & T9) and Anura (T8 & T10) to help complete the project on time. Draw the Staff allocation GANTT Chart with duration (Activity Bar Chart) to show the responsibility of each staff for a task.  $(20$  marks)

\*\*\*\*\*\*\*\*\*\*\*\*\*\*\*\*\*\*\*\*

# Discount Factor Table

## DISCOUNT FACTOR (p.a.) FOR A RANGE OF DISCOUNT RATES

Present Value of \$1 in the Future at Discount Rate r%

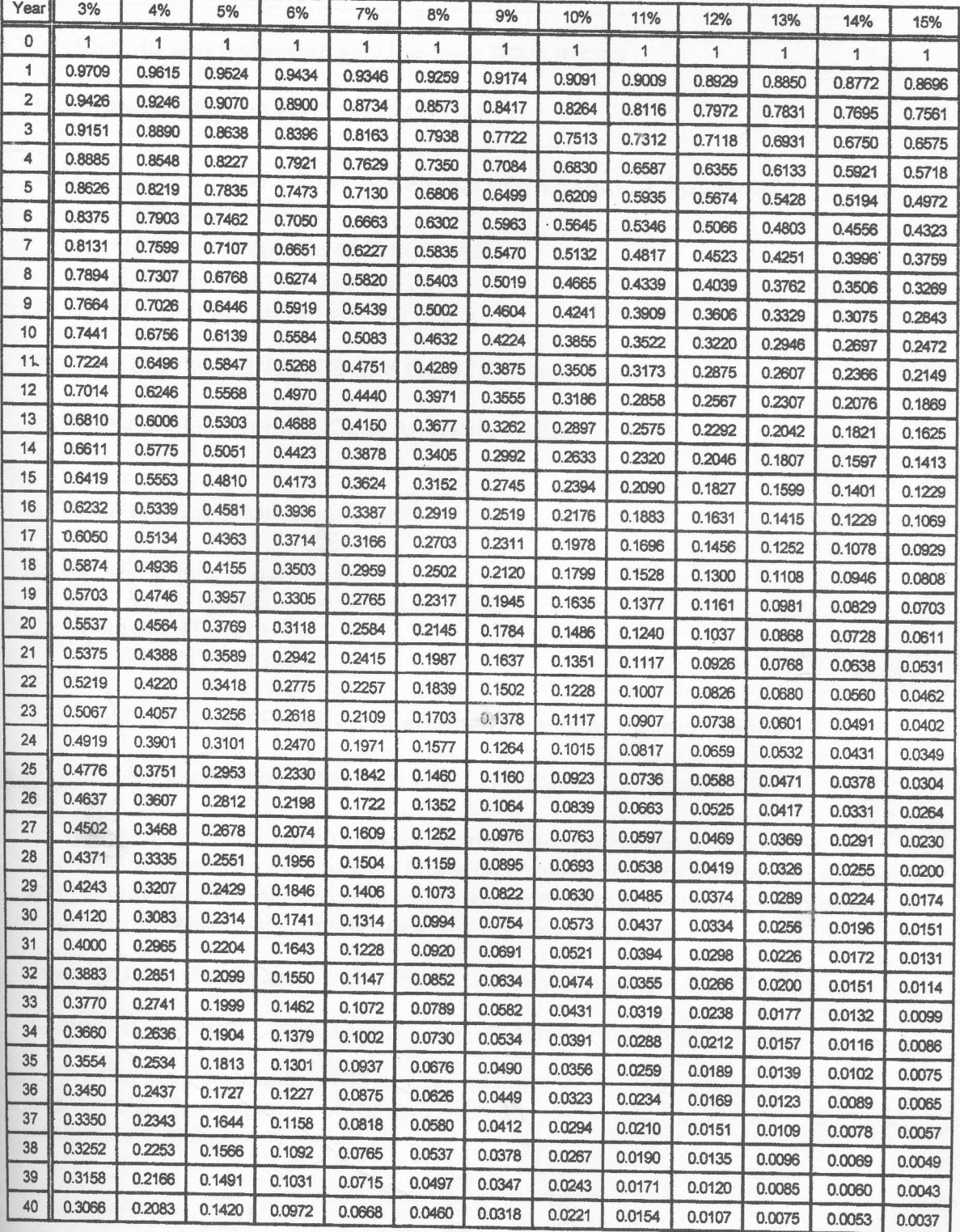

 $\ddotsc$  $\mathcal{H}^{\lambda}(L^{\omega})=\mathbb{P}^{\underline{\omega}}\left(\mathcal{L}^{\underline{\omega}}\right)\mathcal{L}^{\underline{\omega}}\left(\mathcal{L}^{\underline{\omega}}\right)\mathcal{L}^{\underline{\omega}}$  $\mathbb{R}^{\infty}$ Reproduced from. The Farmers Forest: Multipurpose Forestry for Australian Farmers p121

 $\ddot{\phantom{0}}$  $11 - 34$  $\cdot$ , h<sup>2</sup>